## Monitoring Tools for Large Scale **Systems**

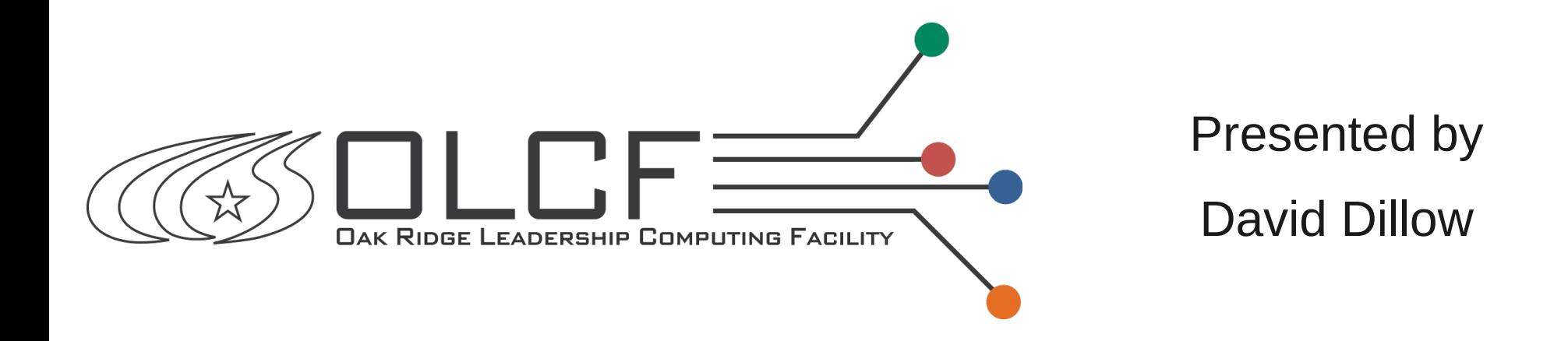

#### Ross Miller, Jason Hill, David Dillow, Raghul Gunasekaran, Galen Shipman, Don Maxwell

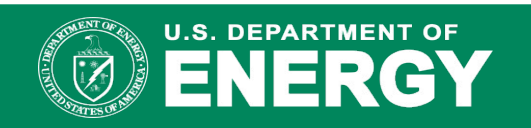

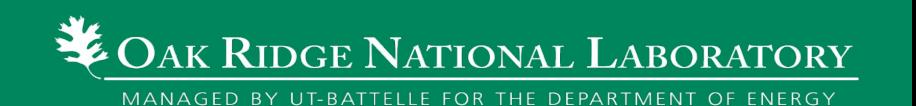

## Brief overview of Spider

- 10 PB storage to users
- 244 GB/s demonstrated bandwidth
- Currently serves 26,887 clients
- Based on Lustre 1.6.5 plus Cray and Oracle patches

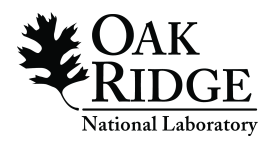

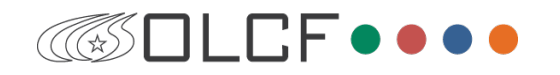

## Spider Hardware

- 13,696 1 TB SATA Drives
	- 13,440 used for object storage
	- 256 used for metadata and management
- 48 DDN 9900 Couplets (IB)
- 1 Engenio 7900 Storage Server (FC)
- 192 Dell PowerEdge 1950 Object servers
- 3 Dell R900 Metadata servers
- Other various management servers

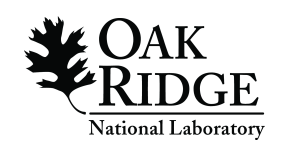

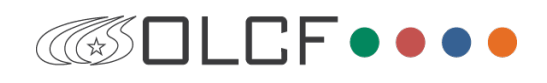

# Monitoring Aggregate Performance

- What does day to day usage look like?
- What is the duty cycle?

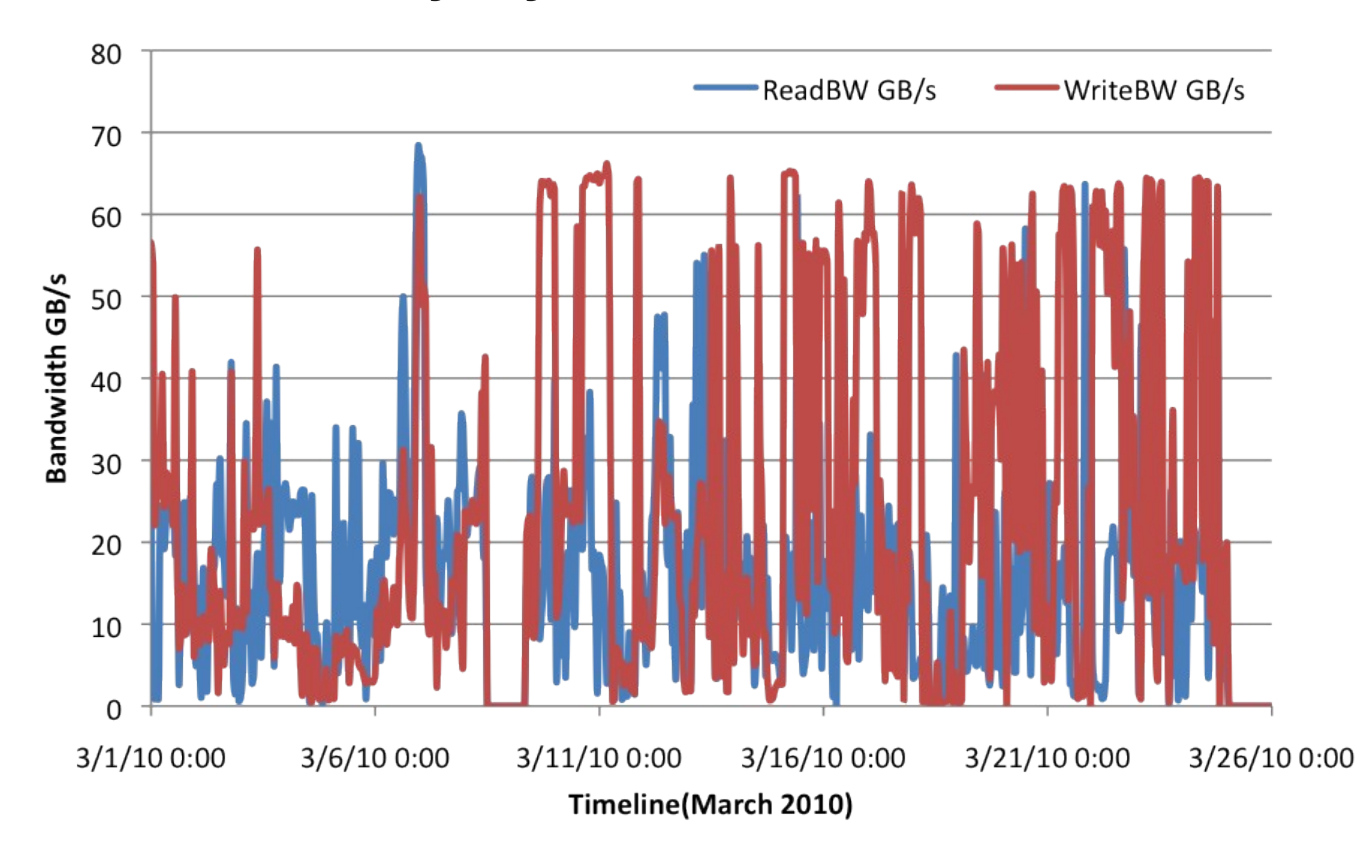

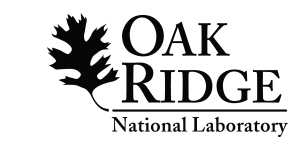

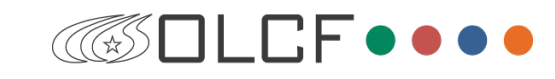

# Monitoring Aggregate Performance

- Vendor tools insufficient for gathering this data
	- Serialized polling
	- No data history
	- Limited data selection
- DDNTool
	- Polls all controllers in parallel
	- Allows clients to collect history
	- Rich assortment of data collected

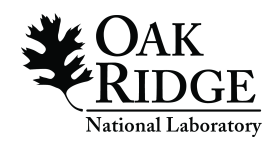

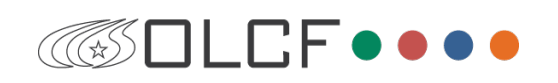

# Monitoring Aggregate Performance

- Data is stored in in-memory MySQL tables
	- Transient storage, overwritten with each polling period
	- Clients can pull to more permanment storage
- Multiple clients can retrieve same data without overloading the DDNs
- Clients use standard SQL to get to data
	- Well known API
	- Multiple language bindings
- Clients only need know about the subset of data they care about
	- Performance client retrieves bandwidth and IOPS history every two seconds
	- Environmental client retrieves temperature sensor data every minute
	- Configuration client checks zoning once an hour

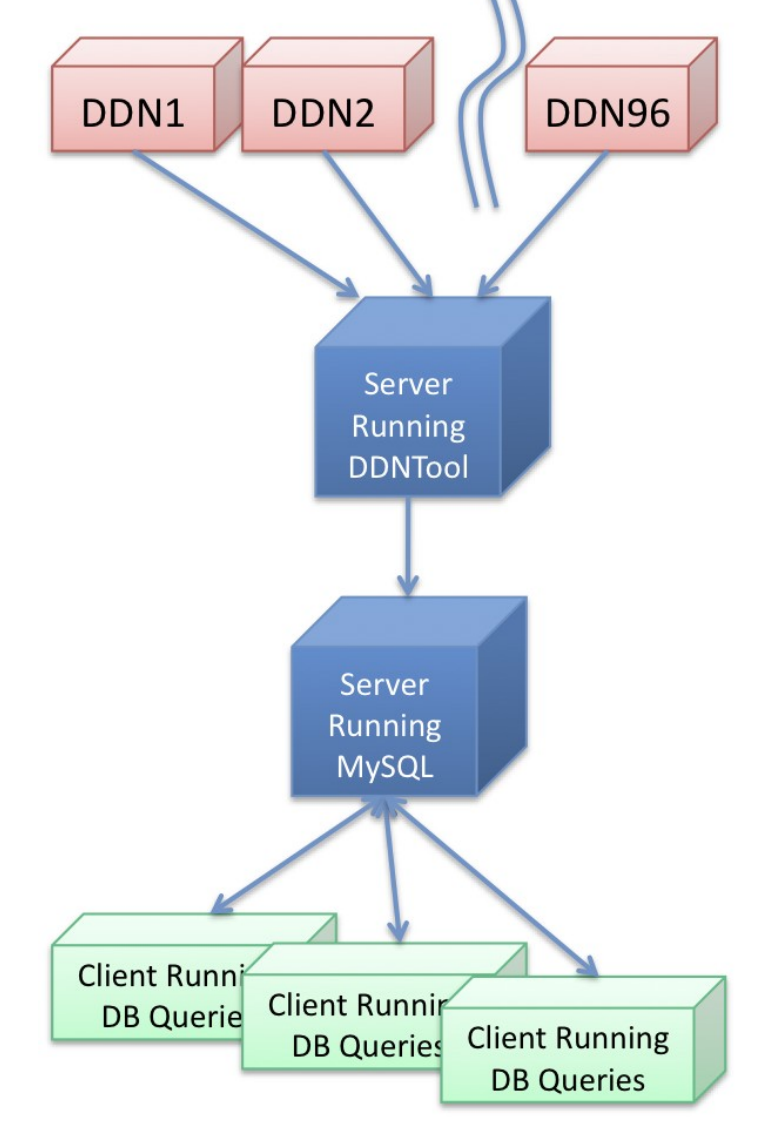

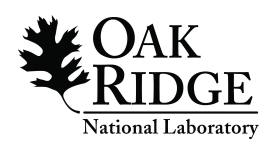

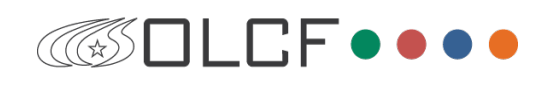

## Monitoring Metadata Performance

- Is the metadata server under water?
- If so, who is causing this?
- Useful to know, to correct application IO patterns
	- and to avoid tar and feathers!
- Basic tools like "routerstats" can give LNET loading, but do not indicate queue times or correlate to applications

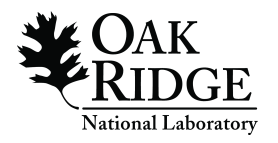

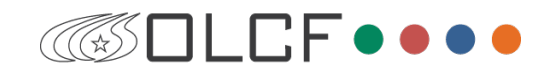

## **MDSTrace**

- Analyzes a nominal 60 second RPC trace
	- can be less if debug logs overflow
	- can analyze longer periods if you can get the data and don't mind waiting
- Aggregates RPC data and associates it with running applications
- We run it every 10 minutes
	- general health check
	- can miss "bursty" performance issues
- Not a turn-key tool much interpretation needed!

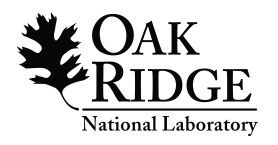

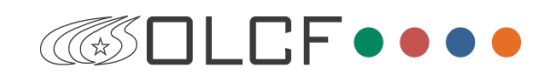

## MDSTrace Legend

- Lustre terms
	- LDLM ENQUEUE is an open() or stat() call
	- LDLM CANCEL is a lock release
	- MDS REINT is usually mkdir() or mknod()
	- MDS READPAGE is readdir()
- Abbreviations for request times
	- pmin/pavg/pmax is Processing Time
	- tmin/tavg/tmax is Total Time

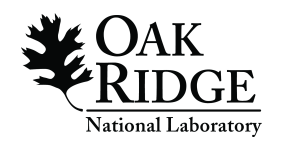

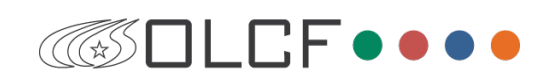

## Sample MDSTrace Output

Begin 1274308813.824492 (Wed May 19 18:40:13 EDT 2010) End 1274308861.475305 (Wed May 19 18:41:01 EDT 2010) Elapsed time  $\sim$  48 seconds

Minimum ENQUEUE/REINT/STATFS observable latency: 48us Average ENQUEUE/REINT/STATFS observable latency: 4943us Maximum ENQUEUE/REINT/STATFS observable latency: 1802519us

Total: 50401 RPCs ~1050 per sec 25169 LDLM\_ENQUEUE RPCs ~524 per sec pmin 33us pavg 5130us pmax 1802494us tmin 48us tavg 5286us tmax 1802519us 16299 MDS\_CLOSE RPCs ~339 per sec pmin 38us pavg 17333us pmax 989077us tmin 64us tavg 17507us tmax 990601us 7240 MDS REINT RPCs ~150 per sec pmin 49us pavg 3693us pmax 188734us tmin 77us tavg 3777us tmax 188879us 1456 LDLM CANCEL RPCs ~30 per sec pmin 21us pavg 148us pmax 2591us tmin 43us tavg 302us tmax 27380us

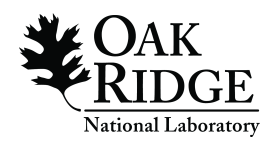

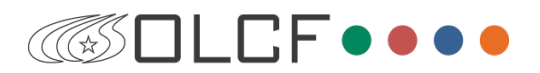

## Sample MDSTrace Output

XT5 Application 2011794 ('application A', user A, res 2526) 5133 RPCs from 1015 of 1024 nodes  $~106$  per sec 4649 MDS CLOSE RPCs ~96 per sec pmin 51us pavg 60501us pmax 989077us 314 LDLM\_CANCEL RPCs ~6 per sec pmin 42us pavg 487us pmax 2591us 170 LDLM ENQUEUE RPCs ~3 per sec pmin 57us pavg 22227us pmax 1308450us Overall times pmin 42us pavg 55562us pmax 1308450us XT4 Application 3587244 ('application A', user A, res 1584) 668 RPCs from 1 of 257 nodes ~13 per sec 338 MDS CLOSE RPCs ~7 per sec pmin 46us pavg 79us pmax 1120us 330 LDLM\_ENQUEUE RPCs ~6 per sec pmin 63us pavg 1323us pmax 135118us Overall times pmin 46us pavg 694us pmax 135118us

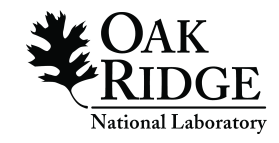

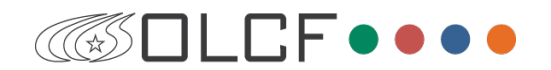

## Sample MDSTrace Output

Service node 'XT4 login12' sent 13849 RPCs ~288 per sec 8340 LDLM ENQUEUE RPCs ~173 per sec pmin 33us pavg 1029us pmax 1648279us 5319 MDS CLOSE RPCs ~110 per sec pmin 38us pavg 70us pmax 6151us 69 MDS\_REINT RPCs pmin 122us pavg 275us pmax 563us 67 LDLM\_CANCEL RPCs pmin 24us pavg 43us pmax 84us 54 MDS\_READPAGE RPCs pmin 192us pavg 1295us pmax 41438us Overall times pmin 24us pavg 653us pmax 1648279us

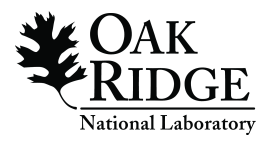

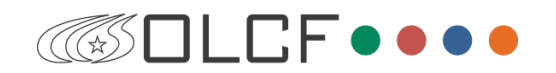

# Sweeping the System

- Spider is a scratch filesystem
	- If it is important, copy it elsewhere
- Not using quotas, so need a way to keep space usage under control
	- Periodic sweeps to remove file older than policy allows
- ne2scan/genhit/purge trio helps immensely
	- approx two days to generate file list w/ 280 million files
	- file list reused to generate "hit" list for purges
		- 14 hours to generate 133.4M candidates
		- 14+ days to delete those 133.4M files
		- Normal purge runs are much faster (12 to 24 hrs / 4 to 5 M files)

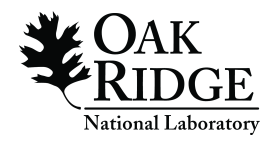

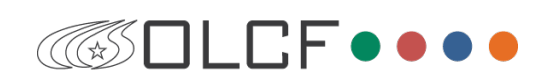

# Monitoring the System Health

- System administrators need to sleep sometimes
- Nagios monitors the system health for us
	- watches for hardware faults
	- especially useful for alarming on sustained high load averages
		- potential signal of a pathalogical I/O pattern
- Simple Event Correlator watchs log messages
	- simple rules: watch for string indicating a reboot
	- complex rules: only alarm if prior event happened
- Working on analysis tools to chew through large logs and help automate isolation of failures

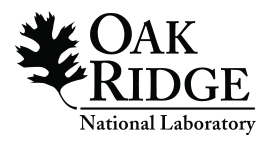

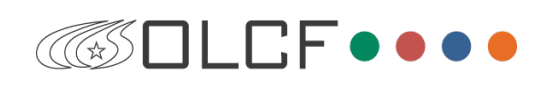

# WIP: Who's using my space?

- LustreDU gives a sideband "du"
	- du is terribly slow on a file system of this size
	- a parallel du exists, but can easily swamp the system
- We can reuse the ne2scan file list to quickly generate usage reports
	- Just need a bit more information from the OSSes, which we can get out-of-band
- Can only give usage at time ne2scan was run
	- That's often all that is needed

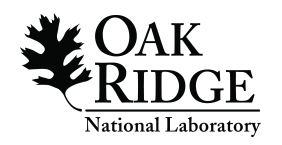

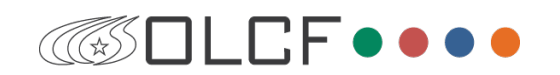

## Questions?

• Contact info: David Dillow 865-241-6602 dillowda@ornl.gov

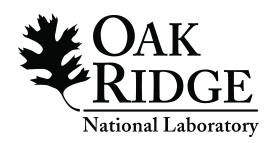

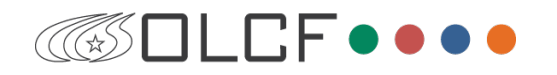